# Physique-Chimie & numérique Juin - 2022

# **A la une**

## **Lettre EduNum n° 31**

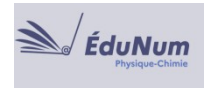

Découvrez des ressources numériques et des pratiques pédagogiques académiques innovantes. https://eduscol.education.fr/document/33728

#### **Lumni**

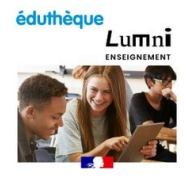

À compter de la rentrée 2022, les offres Éduthèque seront accessibles directement via le site Lumni enseignement. Découvrez le calendrier et les nouvelles modalités d'accès à vos ressources.

https://eduscol.education.fr/208/edutheque summary-item-0

#### **DNB**

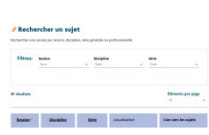

Pour préparer le DNB en voie générale ou professionnelle en Physique-Chimie, des annales sont disponibles grâce à l'outil de recherche de sujets.

https://eduscol.education.fr/711/preparer-le-dnb-avec-les-sujets-des-annales

# **Animation-Simulation**

#### **Principe du sonar**

Une Animation3D pour comprendre le fonctionnement du sonar avec l'expertise de l'ifremer.

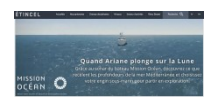

https://reseau-canope.fr/etincel/ressource/quand-ariane-plonge-sur-la-lune missionocean3D

En complément, des ressources numériques et des séances pédagogiques sont proposées aux enseignants et leurs élèves sur EtincelEdu.

http://reseau-canope.fr/etincel/recherche? search\_type=most\_fields&search\_api\_views\_fulltext=MissionOcean3D

# **Carte heuristique**

**Structurer ses connaissances**

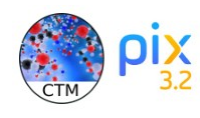

Un exemple d'usage de carte mentale pour structurer les connaissances en chimie en seconde.

http://pedagogie.ac-nantes.fr/physique-chimie/enseigner/sequences/monordiaulycee-utiliser-unoutil-de-carte-heuristique-pour-structurer-les-connaissances-1431592.kjsp

# **Classe inversée et pédagogie innovante**

**Canoprof**

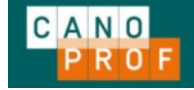

Des activités de classe / TP inversés en seconde et spécialité de première utilisant canoprof.

http://physique-chimie.discip.ac-caen.fr/spip.php?article1033

# **Éducation aux médias et à l'information**

## **Info Hunter**

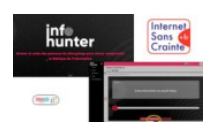

Tutoriel vidéo pour créer son propre parcours de décryptage de l'information pour ses élèves avec l'outil éditeur d'InfoHunter, le programme d'éducation à la fabrique de l'information. <https://www.infohunter.education/accueil>

https://youtube.com/watch?v=Vxv1lUiK8Pw

# **Éducation au Développement Durable**

## **Élévation du niveau marin**

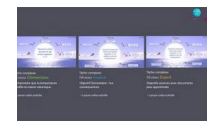

Scénario pédagogique au cycle 4 avec des supports variés et 3 niveaux de difficulté pour étudier deux causes de l'élévation du niveau des mers et océans en lien avec le réchauffement climatique

https://pedagogie.ac-montpellier.fr/etude-de-deux-causes-de-lelevation-du-niveau-des-mers-etoceans-en-lien-avec-le-rechauffement

## **Éducation au développement durable et numérique en Physique-Chimie**

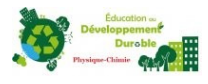

Des ressources produites par un groupe de réflexion de l'académie de Créteil.

http://pc.ac-creteil.fr/spip.php?rubrique199

# **Espace Numérique de Travail**

**Personnaliser son médiacentre**

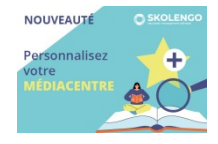

Découvrez comment personnaliser votre Médiacentre grâce aux favoris.

https://www.skolengo.com/fr/blog/nouveaute-personnalisation-mediacentre-favoris

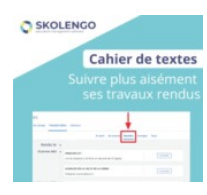

**Cahier de texte**

Du nouveau dans le cahier de textes! L'élève peut maintenant accéder à tous ses travaux transmis dans le nouvel onglet "Rendu".

https://www.skolengo.com/fr/blog/nouveaute-cahier-de-textes-rendu-travail-a-faire-eleve

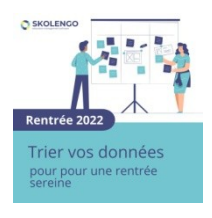

## **Fin d'année**

Conservez, archivez ou supprimez vos rubriques de classe, mails... https://www.skolengo.com/fr/blog/preparation-donnees-rentree-sereine-ent

# **Exerciseurs-Questionnaire**

## **Quizinière**

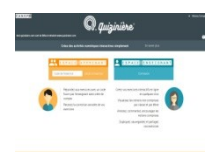

Nouvelle version beta de l'outil quizinière de réseau canopé, nouvelles fonctionnalités dans la diffusion des activités, avec notamment la possibilité pour les élèves d'avoir accès immédiatement à la correction de leur copie.

https://www.reseau-canope.fr/notice/quiziniere.html

<https://www.quiziniere.com/>

#### **LearningApps**

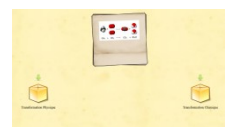

Une autoévaluation proposée par l'académie de Guadeloupe sur les transformations physiques ou chimiques.

https://learningapps.org/view3141108

# **Outils**

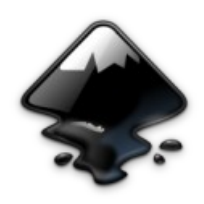

#### **Inkscape**

Nouvelle version du logiciel de dessin vectoriel libre inkscape 1.2 (amélioration de la stabilité et des performances de l'application, nombreuses nouvelles fonctionnalités intéressantes).

https://www.numetopia.fr/inkscape-1-2-est-disponible-quoi-de-neuf/

Une bibliothèque de schémas est disponible sur ac-Grenoble.

http://www.ac-grenoble.fr/disciplines/spc/articles.php?lng=fr&pg=47

#### **Envoi de fichiers volumineux**

FileSender est le service d'envoi de fichiers volumineux institutionnel (performant et totalement « RGPD compatible »).

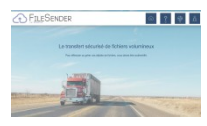

https://filesender.renater.fr/

FileSender est également accessible depuis le nouveau portail interactif Agent.

https://pia.ac-grenoble.fr/portail/accueil

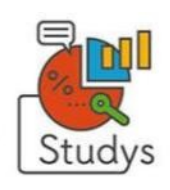

#### **Studys**

Studys est une évolution du cartable fantastique.

C'est une palette d'outils pour Microsoft Word, pour une utilisation en classe ou pour adapter des supports pour la classe. (Pour Word 2007 à 2019).

https://mlbesson.weebly.com/logiciels.html

# **Plateforme éducative**

#### **Vittascience**

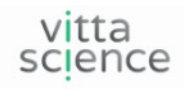

Vittascience est maintenant officiellement accrochée au GAR. Profitez donc des interfaces de programmation en toute simplicité et sécurité depuis vos ENT.

https://fr.vittascience.com/

# **Programmation et microcontrôleur**

#### **Mesures et microcontrôleur**

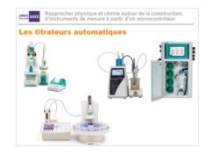

Rapprocher physique et chimie autour de la construction d'instruments de mesure à partir d'un microcontrôleur.

Présentation de Jérôme Randon : https://youtu.be/fPswLr7cyZs

https://new.societechimiquedefrance.fr/wp-content/upl

#### **Codabloc**

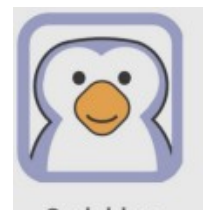

Clone de Scratch intégré dans Capytale qui offre les fonctionnalités de l'original avec en plus les avantages : connexion ENT, échanges prof-élèves ultra simples, appli web sans installation, cadre institutionnel, RGPD.

Le webinaire Capytale du 14 juin est accessible en replay en intégralité ou intervention par intervention.

Codabloc

https://capytale2.ac-paris.fr/web/accueil https://capytale2.ac-paris.fr/wiki/doku.php?id=appel-videos

## **Ressources**

#### **Course du Soleil et saisons**

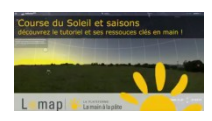

Pourquoi le soleil culmine plus ou moins haut en fonction des moments de l'année ? Comment varie la durée du jour ? Découvrez le tutoriel "Course du Soleil et saisons" ainsi que des ressources clés en main pour la classe : https://elearning-lamap.org/course/cid=32

Tutoriel "Course du Soleil et saisons" : https://fondation-lamap.org/tutoriel/cours

#### **Synthèse organique**

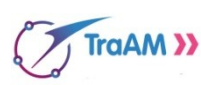

Parcours différencié en synthèse organique, une séquence hybride de cours et de TP pour l'enseignement de spécialité sur les deux niveaux du cycle terminal.

http://phychim.ac-versailles.fr/spip.php?article1285

## **RGPD – Droit d'auteur**

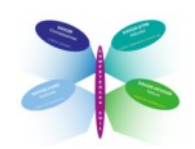

#### **Se mouvoir dans un environnement numérique**

Enseigner les pratiques permettant de se mouvoir dans l'environnement numérique avec confiance, lucidité et dans le respect des droits de chacun.

https://eduscol.education.fr/574/le-referentiel-cnil-de-formation-des-eleves-la-protection-desdonnees-personnelles#.YdKpkir3kCE.twitter

#### **Cybersécurité, droit d'auteur, RGPD.**

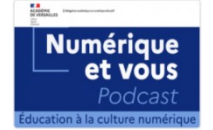

Le podcast de la DANE de Versailles "Numérique et vous" apporte un éclairage sur des questions liées au numérique, en particulier en situation d'enseignement.

https://dane.ac-versailles.fr/comprendre/article/numerique-et-vous

## **Serious game**

#### **Escape e-cards au planétarium**

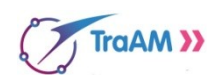

Un escape game semi virtuel proposé dans le cadre des Traam physique chimie de l'académie de Versailles.

http://phychim.ac-versailles.fr/spip.php?article1303

## **Tablettes-Smartphone- Réalité augmentées**

## **Fizziq**

La nouvelle version de FizziQ 3.5 est disponible sur Android et iOS.

De la cinématique à l'étude des sons, vous trouverez de nouveaux outils pour enseigner expérimentalement les sciences en classe ou sur le terrain.

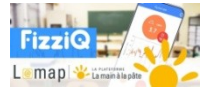

Analyse vidéo d'un mouvement.

https://fondation-lamap.org/defi/defi-scie

D'autres vidéos pour l'étude d'un mouvement à télécharger.

http://fizziq.org/cinematique

# Rémy BESSET

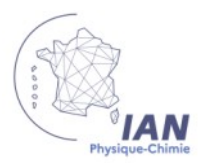

Professeur Collège Edmond Rostand Interlocuteur Académique pour le Numérique